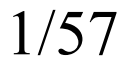

# **Kapitola V. Kapitola V. Syntaktická analýza Syntaktická analýza shora dol shora dolů**

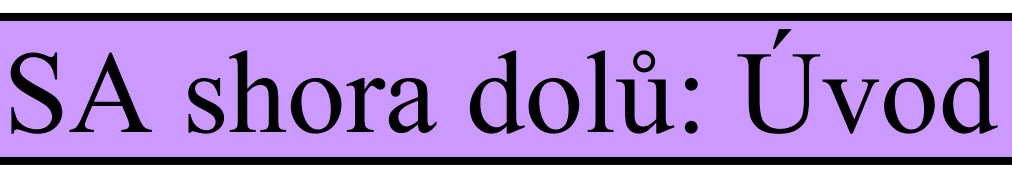

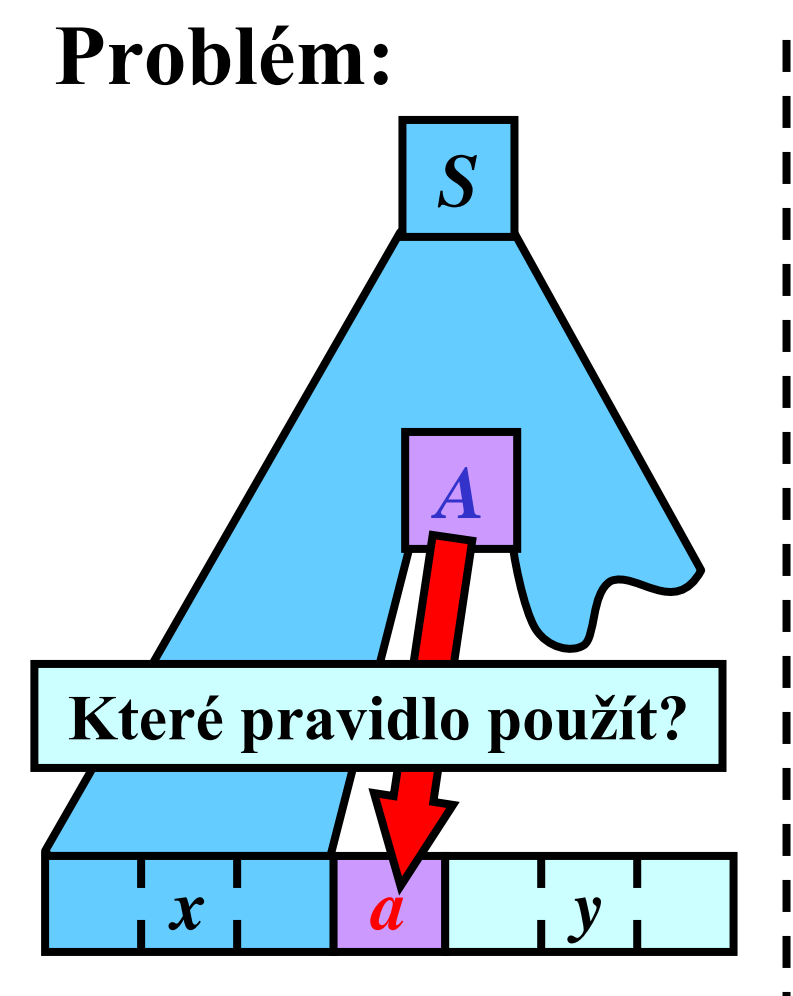

#### **Myšlenka:**

**Tabulka:**

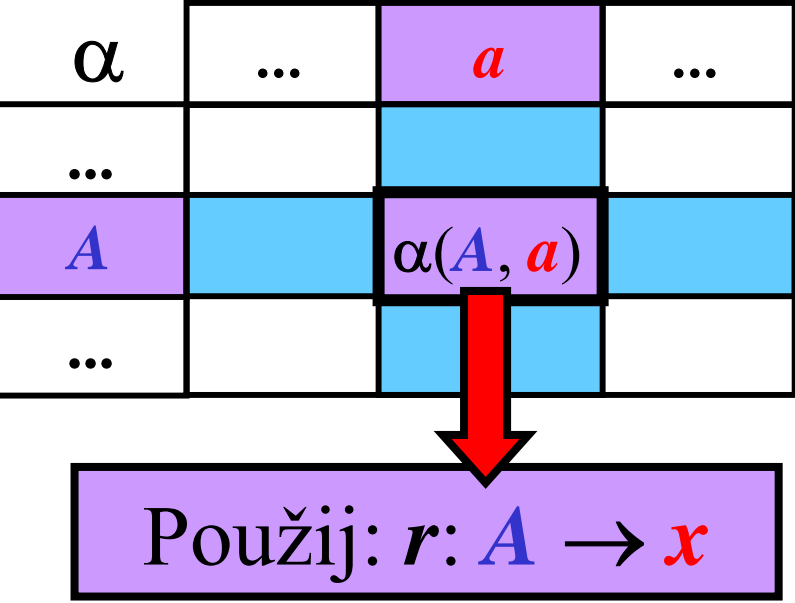

**Otázka:** Je možné sestrojit tuto tabulku pro **libovolnou** BKG? **Odpověď: NE**

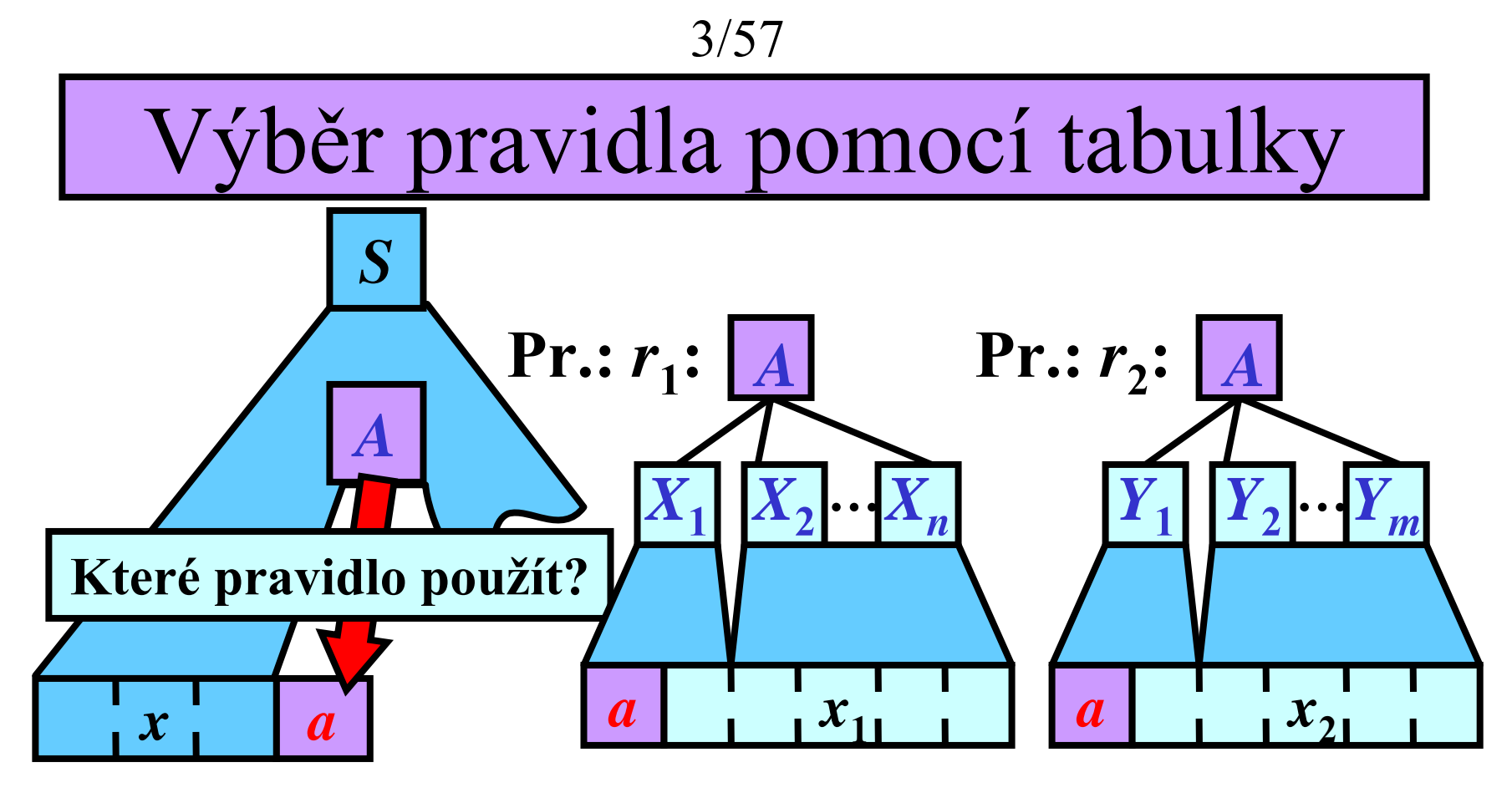

**Tabulka:**

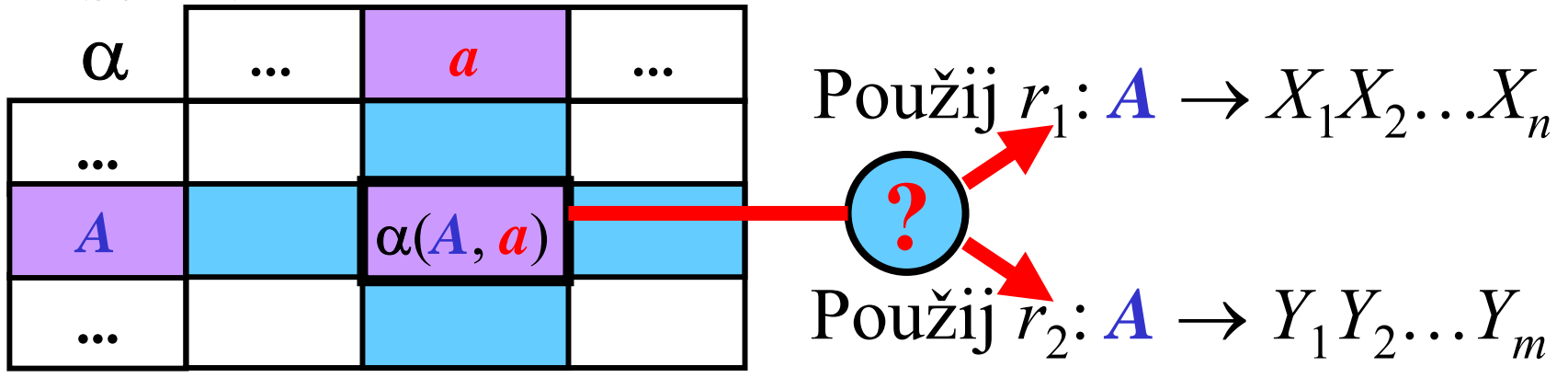

### Množina *First*

**Myšlenka:** *First***(***x***) je množina všech terminálů, kterými může začínat větná forma derivovatelná <sup>z</sup>***<sup>x</sup>*

**Definice:** Nechť *G* = (*N*, *T*, *P*, *S*) je BKG. Pro každé *x* ∈ (*<sup>N</sup>* <sup>∪</sup> *<sup>T</sup>*)\* je definováno *First*(*x*) jako:  $First(x) = {a: a \in T, x \Rightarrow^* a y; y \in (N \cup T)^*}.$ 

**Ilustrace:** *<sup>x</sup>*

![](_page_3_Figure_5.jpeg)

![](_page_4_Figure_0.jpeg)

![](_page_4_Figure_1.jpeg)

#### Jednoduchý programovací jazyk (JPJ)

- **1: <prog>** → **begin <st-list>**
- **2: <st-list>** → **<stat> ; <st-list>**
- **3: <st-list>** → **end**
- **4: <stat>** → **read id**
- **5: <stat>** → **write <item>**
- $6: \leq$ **stat>**  $\rightarrow$   $\frac{id}{=}$   $\frac{3}{4}$   $\leq$   $\frac{3}{4}$   $\leq$   $\frac{3}{4}$   $\leq$   $\frac{3}{4}$   $\leq$   $\frac{3}{4}$   $\leq$   $\frac{3}{4}$   $\leq$   $\frac{3}{4}$   $\leq$   $\frac{3}{4}$   $\leq$   $\frac{3}{4}$   $\leq$   $\frac{3}{4}$   $\leq$   $\frac{3}{4}$   $\leq$   $\frac{3}{4}$   $\leq$
- **7: <it-list>** → **, <item> <it-list>**
- **8: <it-list>** → **)**
- **9: <item>** → **int**
- **10: <item>**→ **id**

**Pozn.:**  *G***JPJ je LL gramatika**

**Příklad:**

```
begin
  read i;
  j := add(i, 1); \in JPJ
  write j;
end
```
### Algoritmus: *First*(*X*)

- **Vstup:** *G* = (*N*, *T*, *P*, *S*) **bez** <sup>ε</sup>**-pravidel**
- **Výstup:** *First*(*X*) pro každé *X* <sup>∈</sup> *N* <sup>∪</sup> *T*
- **Metoda:**
- pro každé  $\boldsymbol{a} \in T$ :  $First(\boldsymbol{a}) := \{\boldsymbol{a}\}$
- **Používej následující pravidlo, dokud bude možné <sup>m</sup>ěnit nějakou množinu** *First***:**
- if  $A \rightarrow X_1 X_2 ... X_n \in P$ , then přidej  $First(X_1)$  do  $First(A)$

#### $I$ **lustrace:**

1) **pro každé**  $a \in T$ **:** *First*(*a*) :=  ${a}$ , protože *<sup>a</sup>* <sup>⇒</sup>**<sup>0</sup>** *<sup>a</sup>*

2)  

$$
A \in First(A)
$$
  

$$
A \in First(X_1)
$$
  

$$
a \in First(X_1)
$$

![](_page_7_Picture_672.jpeg)

![](_page_8_Figure_0.jpeg)

![](_page_9_Figure_1.jpeg)

![](_page_9_Figure_2.jpeg)

![](_page_10_Figure_0.jpeg)

![](_page_10_Figure_1.jpeg)

• **N ěkteré** BKG mohou být p řevedeny na ekvivalentní LL gramatiky pomocí následujících transformací: **1)** Faktorizace (vytýkání)

**2)** Odstran ění levé rekurze

**Pozn.:** Pravidlo tvaru  $A \rightarrow Ax$ , kde  $A \in N$ ,  $x \in (N \cup T)^*$  se nazývá *lev ě rekurzívní pravidlo*.

![](_page_11_Figure_0.jpeg)

Faktorizace (vytýkání)

**Myšlenka:** Zam ěnit pravidla tvaru:

$$
A \to xy_1, A \to xy_2, \dots, A \to xy_n \text{ na:}
$$

$$
A \to xA', A' \to y_1, A' \to y_2, \dots, A' \to y_n,
$$
  
kde  $A'$  je nový neterminal

![](_page_11_Figure_5.jpeg)

#### **Příklad:**

![](_page_11_Picture_7.jpeg)

### Odstranění levé rekurze

**Myšlenka:** Zaměnit pravidla tvaru: *A* <sup>→</sup> *Ax*,  $A \rightarrow y$  za:  $A \rightarrow yA'$ ,  $A' \rightarrow xA'$ ,  $A' \rightarrow \varepsilon$ , kde *A***'** je nový neterminál.

![](_page_12_Figure_3.jpeg)

**Příklad:**  $E \rightarrow E {+} T$  $E \rightarrow T$  $T \to T^*F$  $T \rightarrow F$  $F \to (E)$  $F \rightarrow i$  $E \rightarrow TE^{\prime}, E^{\prime} \rightarrow +TE^{\prime}, E^{\prime} \rightarrow \varepsilon$  $T \rightarrow FT^{\prime}, T^{\prime} \rightarrow {}^{\ast}FT^{\prime}, T^{\prime} \rightarrow 0$  $F \to (E)$  $F \rightarrow i$ 

# LL-gramatiky s <sup>ε</sup>-pravidly: Úvod

#### **Pro č** <sup>ε</sup>**-pravidla?**

- •Odstran ění levé rekurze vytvo ř í <sup>ε</sup>-pravidla
- •ε-pravidla často udělají gramatiku "čistější"

**Zjednodušení této části:**

**Budeme p ředpokládat, že každý vstupní řet ězec je zakon čen \$.**

**Pozn.: \$** značí "zakončovač "

![](_page_13_Figure_8.jpeg)

**Pozn.**: Musíme definovat další množiny: *Empty*, *Follow* <sup>a</sup>*Predict.*

Gramatika pro aritmetické výrazy

- •*Gexpr* 3 = (*N*, *T*, *P*, *E*), kde
- • $\bullet$   $N$   $=$   $\{$   $\bm{E},$   $\bm{E}$ **'** $^{\prime },F,F$ **'**, *T*},
- ••  $T = \{i, +, *$  $\ast$ ,  $(, )\},$
- • $P = \{ \ 1: E \ \rightarrow TE' \}$  , **2**: *E* **'** $^{\circ} \rightarrow + T E$ **'** ,  $3: E^{\prime} \to \varepsilon,$  $\boldsymbol{A}\colon T\to FT^*$  , **5**: *T* **'** $^{\prime\prime} \rightarrow {}^{\star}FT$ **'** , **6**: *T*  $\mathbf{P} \to \varepsilon,$  $7: F \rightarrow (E),$  $8: F \rightarrow i$ }

#### **Příklad:**

 $(i + i)*i$   $(i + i) \in L(G_{expr3})$ 

# Množina *Empty*

**Myšlenka:** *Empty***(***x***) je množina, která obsahuje jediný prvek** <sup>ε</sup> **pokud** *<sup>x</sup>* **derivuje** ε**, jinak je prázdná**

**Definice:** Nechť *G* = (*N*, *T*, *P*, *S*) je BKG. *Empty*( $x$ ) = {ε} if  $x \Rightarrow^* \varepsilon$ ; jinak *Empty*( $x$ ) =  $\emptyset$ , kde  $x \in (N \cup T)^*$ .

![](_page_15_Figure_5.jpeg)

17/57

Algoritmus: *Empty*(*X*)

- **Vstup:**  $G = (N, T, P, S)$
- **Výstup:**  $Empty(X)$  pro každý symbol  $X \in N \cup T$
- **Metoda:**
- pro každé *<sup>a</sup>*<sup>∈</sup> *T*: *Empty*(*a*) := ∅
- pro každé *A* <sup>∈</sup> *N*: **if**  $A$  → ε ∈ *P* **then**  $Empty(A) := \{\varepsilon\}$ **else** *Empty*(*A*) := ∅
- **Používej následující pravidlo, dokud bude možné <sup>m</sup>ěnit nějakou množinu** *Empty***:**
	- if  $A \rightarrow X_1 X_2 ... X_n \in P$  and  $Empty(X_i) = \{\varepsilon\}$  pro všechna *i* = 1,…, *<sup>n</sup>* **then** *Empty*(*A*) = {ε}

18/57

### Předchozí algoritmus: Ilustrace

**1)** Pro každé *<sup>a</sup>* <sup>∈</sup> *<sup>T</sup>*: *Empty*(*a*) := ∅, protože *<sup>a</sup>* <sup>⇒</sup>**\*** <sup>ε</sup> **2)** Pro každé *<sup>r</sup>***:** *A* →ε∈ *<sup>P</sup>*: *Empty*(*A*) := {ε}, protože *A* <sup>⇒</sup>**<sup>1</sup>** <sup>ε</sup> **[***r***]**

- **3) Používej následující pravidlo, dokud bude možné měnit nějakou množinu** *Empty* **:**
- if  $A \rightarrow X_1 X_2 ... X_n \in P$  and  $Empty(X_i) = \{\epsilon\}$ pro všechna  $i = 1,...,n$  **then**  $Empty(A) = \{\varepsilon\}$

![](_page_17_Figure_5.jpeg)

19/57

![](_page_18_Figure_1.jpeg)

• **Žádná** *Empty* **množina již nemůže být změněna**

# Algoritmus: *First*(*X*)

- **Vstup:**  $G = (N, T, P, S)$
- **Výstup:** *First*(*X*) pro každé *X* <sup>∈</sup> *N* <sup>∪</sup> *T*
- **Metoda:**
- pro každé  $\boldsymbol{a} \in T$ : *First*( $\boldsymbol{a}$ ) := { $\boldsymbol{a}$ }
- pro každé *A* <sup>∈</sup> *N*: *First*(*A*) := ∅
- **Používej následující pravidlo, dokud bude možné <sup>m</sup>ěnit nějakou množinu** *First***:**
- $\bullet$  if  $A \rightarrow X_1 X_2 ... X_{k-1} X_k ... X_n \in P$  then
	- <sup>p</sup>řidej všechny symboly z *First*(*X***1**) do *First*(*A*)
	- if  $Empty(X_i) = \{\varepsilon\}$  pro  $i = 1, ..., k-1$ , kde  $k \le n$ **then** <sup>p</sup>řidej všechny symboly z *First*(*Xk*) do *First*(*A*)

![](_page_20_Figure_1.jpeg)

![](_page_21_Figure_1.jpeg)

• **Žádná** *First* **množina již nem ůže být zm ě n ěna.**

23/57

![](_page_22_Picture_424.jpeg)

**Pozn.:** pro každé  $a \in T$ : *Empty* $(a) = \emptyset$ , *First* $(a) = \{a\}$ 

24/57

Algoritmus:  $First(X_1X_2...X_n)$ 

- **Vstup:**  $G = (N, T, P, S)$ ;  $First(X)$  &  $Empty(X)$  pro každé  $X \in N \cup T$ ;  $x = X_1 X_2 ... X_n$ , kde  $x \in (N \cup T)^+$ • **Výstup:**  $First(X_1X_2...X_n)$
- **Metoda:**
- $First(X_1X_2...X_n) := First(X_1)$
- **Používej následující pravidlo, dokud bude možné měnit**   $\textbf{množinu}\,\,First(X_1X_2\ldots X_{k\text{-}1}X_k\ldots X_n)\text{:}$ 
	- if  $Empty(X_i) = \{\varepsilon\}$  pro  $i = 1,...,k-1$ , kde  $k \leq n$ **then** přidej všechny symboly z *First*( $X_k$ ) do *First*( $X_1X_2...X_n$ )

![](_page_23_Figure_7.jpeg)

![](_page_24_Picture_402.jpeg)

26/57

Algoritmus:  $Empty(X_1X_2...X_n)$ 

- **Vstup:**  $G = (N, T, P, S)$ ; *Empty*(*X*) pro všechna  $X \in N \cup T$ ;  $x = X_1 X_2 ... X_n$ , kde  $x \in (N \cup T)^+$ • **Výstup:**  $Empty(X_1X_2...X_n)$
- **Metoda:**
- if  $Empty(X_i) = \{\varepsilon\}$  pro all  $i = 1,...,n$  then *Empty*( $X_1X_2...X_n$ ) := {ε}

**else**

$$
Empty(X_1X_2...X_n) := \emptyset
$$

**1 Pozn.** 
$$
Empty(\varepsilon) = \{\varepsilon\}
$$

**Ilustrace:** 

$$
X_1 X_2 \cdots X_n
$$
 *Empty* $(X_1 X_2 \cdots X_n) = \{\varepsilon\}$   
 $\varepsilon \varepsilon \cdots \varepsilon$ 

![](_page_26_Figure_0.jpeg)

**Ur čeme:** *Empty* **(***E* **'** *T* **')**

*Empty* (*E* **'** $\mathcal{P}) = \text{Empty}(\mathbf{T})$ **'** $P$ ) = {ε}, tedy  $Empty(E)$  $f(T') = \{\epsilon\}$ 

# Množina *Follow*

**Myšlenka:** *Follow***(***A***) je množina všech terminálů, které se mohou vyskytovat vpravo od** *A* **ve větné formě.**

**Definice:** Nechť *G* = (*N*, *T*, *P*, *S*) je BKG. Pro všechna *A* ∈ *N* definujeme množinu *Follow*(*A*):  $Followingsub>Pollow(A) = \{a : a \in T, S \Rightarrow^* xAay, x, y \in (N \cup T)^*\}$  $\bigcup \{ \mathbb{S} : S \Rightarrow^* xA, x \in (N \cup T)^* \}$ 

![](_page_27_Figure_4.jpeg)

29/57

Algoritmus: *Follow*(*A*)

- **Vstup:**  $G = (N, T, P, S);$
- **Výstup:** *Follow*(*A*) pro každé *A* <sup>∈</sup> *N*
- **Metoda:**
- $Follow(S) := \{ \$\};$
- **Používej následující pravidlo, dokud bude možné <sup>m</sup>ěnit nějakou množinu** *Follow***:**
- **if** *A* → *xBy* <sup>∈</sup> *P* **then**
	- **if** *y* <sup>≠</sup> <sup>ε</sup> **then**

přidej všechny symboly z *First*(*y*) do *Follow*(*B*);

• **if** *Empty*(*y*) **<sup>=</sup>**{ε} **then** přidej všechny symboly z *Follow*(*A*) do *Follow*(*B*);

# Předchozí algoritmus: Ilustrace

![](_page_29_Figure_2.jpeg)

- **1)** *Follow*(*S*) := {**\$**} **2) Používej následující pravidlo, dokud bude možné měnit** *Follow***:**
	- **if** *A* → *xBy* <sup>∈</sup> *P* **then 2a) if**  $y \neq \varepsilon$  then přidej všechny symboly z *First*(*y*) do *Follow*(*B*)
		- **2b)** if  $Empty(y) = \{\varepsilon\}$  then přidej všechny symboly <sup>z</sup> *Follow*(*A*) do *Follow*(*B*)

![](_page_29_Figure_6.jpeg)

![](_page_30_Figure_1.jpeg)

![](_page_31_Figure_1.jpeg)

![](_page_32_Figure_1.jpeg)

# Množina *Predict*

**Definice:** Nechť *G* = (*N*, *T*, *P*, *S*) je BKG. Pro každé *A* → *<sup>x</sup>* <sup>∈</sup> *P* definujeme množinu *Predict*( $A \rightarrow x$ ) jako: • pokud  $Empty(x) = \{\epsilon\}$  potom:  $Predict(A \rightarrow x) = First(x) \cup Follow(A)$  $\bullet$ • jinak pokud  $Empty(x) = \emptyset$  potom:  $Predict(\mathbf{A} \rightarrow \mathbf{x}) = First(\mathbf{x})$ **Myšlenka:**  $Predict(A \rightarrow x)$  je množina všech **terminálů, které mohou být aktuálně nejlevěji vygenerovány, pokud pro libovolnou větnou formu použijeme pravidlo**  $A \rightarrow x$ .

![](_page_34_Figure_0.jpeg)

![](_page_34_Figure_1.jpeg)

36/57

![](_page_35_Figure_1.jpeg)

$$
Empty(\mathbf{FT'}) = \emptyset, proto \geq Empty(\mathbf{F}) = \emptyset
$$
  
Predict(4) := First(\mathbf{FT'}) = First(\mathbf{F}) = {i, }

37/57

![](_page_36_Figure_1.jpeg)

8:  $F \rightarrow i$  $Empty(i) = \emptyset$  $Predict(8) := First(i) = {i}$ 

### Konstrukce LL-tabulky

![](_page_37_Figure_2.jpeg)

39/57

### SA založená na LL-tabulce: P říklad

![](_page_38_Figure_2.jpeg)

 $1: E \rightarrow TE^*$  5:  $T^* \rightarrow *FT^*$  $2: E^{\prime} \rightarrow +TE^{\prime}$  6:  $T^{\prime} \rightarrow \epsilon$  $3: E^{\prime} \to \varepsilon$  7:  $F \to (E)$  $4: T \rightarrow FT'$  8  $F \rightarrow i$ 

**Otázka:** *i* **\***  *i* ∈ L( *Gexpr* 3 ) **?**

![](_page_38_Figure_5.jpeg)

40/57

### LL gramatiky s <sup>ε</sup>-pravidly: Definice

**Definice:** Nech ť *G* = (*N*, *T*, *P*, *S*) je BKG. *G* je *LL-gramatika*, pokud pro každé *a* ∈ *T* a každé *A* ∈ *N* existuje **maximáln ě jedno** *A*-pravidlo tvaru *A* →  $X_1 X_2 ... X_n$  ∈ *P* a platí: *a* ∈ *Predict*(*A* →  $X_1 X_2 ... X_n$ )

![](_page_39_Figure_3.jpeg)

![](_page_40_Figure_0.jpeg)

42/57

# Rekurzívní sestup: P říklad 1/4

**Procedure GetNextToken; begin**

{ tato procedura uloží následující token do prom ěnné "**token**"} **end**

![](_page_41_Figure_4.jpeg)

43/57

Rekurzívní sestup: P říklad 2/4

• P r o *E* **'** ∈ *N*: Pravidla **2**: *E* **'** $^{\circ} \rightarrow +TE$ **' , 3**: *E* **'** $\rightarrow \varepsilon$ 

![](_page_42_Figure_3.jpeg)

44/57

Rekurzívní sestup: P říklad 3/4

• Pro *T* **'** ∈ *N*: Pravidla **5**: *T* **'** $^{\prime\prime} \rightarrow {}^{\star}FT$ **' , 6**: *T* **'** $\rightarrow \varepsilon$ 

![](_page_43_Figure_3.jpeg)

![](_page_44_Figure_0.jpeg)

### Rekurzívní sestup: P říklad 4/4

![](_page_44_Figure_2.jpeg)

46/57

![](_page_45_Figure_1.jpeg)

47/57

Prediktivní syntaktická analýza

• **Model pro prediktivní syntaktickou analýzu:**

![](_page_46_Figure_3.jpeg)

*Levý rozbor* = posloupnost pravidel, která je použita v nejlev ější derivaci pro vstupní řet ězec.

48/57

# Prediktivní SA: Algoritmus

- **Vstup:** LL-tabulka pro  $G=(N, T, P, S); x \in T^*$
- Výstup: Levý rozbor pro *x*, pokud  $x \in L(G)$  jinak chyba
- **Metoda:**
- push(\$) & push(S) na zásobník
- **repeat**
	- nech ť *X* je vrchol zásobníku a *a* aktuální token
	- **case** *X* **of:**
		- $\bullet$  *X* = \$: **if**  $a =$  \$ then **úsp**ěch **else chyba**;
		- $X \in T$ : **if**  $X = a$  then pop(X) & přečti další a ze vstupního řet ězce
		- **else chyba**;  $\bullet$   $X \in N$ : if  $r: X \rightarrow x \in L$ L-tabulka $[X, a]$  then zaměň na vrcholu zásobníku*X* za reversal(*x*) & zapiš *r* na výstup **else chyba**;

**until úsp ěch or chyba**

49/57

### Prediktivní SA: P říklad

![](_page_48_Figure_2.jpeg)

 $1: E \rightarrow TE'$ **2**: *E***'** $^{\circ} \rightarrow +TE^{\circ}$ **3**: *E***'**→ε $4\colon T\to FT^*$  $\mathbf{5}: T' \rightarrow {}^* F T'$ **6**: *T***'**→ε $7: F \rightarrow (E)$ 8:  $F \rightarrow i$ **Pravidla:**

![](_page_48_Picture_494.jpeg)

![](_page_49_Figure_0.jpeg)

#### Hartmannova metoda: Zotavení z chyb

![](_page_50_Figure_2.jpeg)

• Necht' **Context**
$$
(A_1)
$$
 =  
\n**Follow** $(A_1)$   $\cup$   
\n**Follow** $(A_2)$   $\cup$   
\n $\cdots$   
\n**Follow** $(A_n)$ 

#### **repeat**

•  $a := \text{GetNextToken};$ {Tyto tokeny přeskoč} **until** *<sup>a</sup>* v množ. *Context*(*A***1**)

**if** *a* v množ. *Follow*(*Ai*) **then** pokračuj v syntaktické analýze od symbolu *Xi*.

![](_page_51_Figure_0.jpeg)

![](_page_52_Figure_0.jpeg)

*Context*(*X*) pro prediktivní SA: Varianta I

**Pro**  $G = (N, T, P, S),$  $Context(A) = Follow(A)$  pro všechna  $A \in N$ 

- **Metoda:**
- Nechť *A* je vrchol zásobníku & žádné pravidlo nelze použít:
- **repeat**

*a* := GetNextToken; {Tyto tokeny jsou přeskočeny} **until** *<sup>a</sup>* v množině *Context*(*A*)

• odstraň *A* ze zásobníku**;**

### Varianta I: Příklad

![](_page_54_Figure_2.jpeg)

*Context*(*X*) pro prediktivní SA: Varianta II

**Pro**  $G = (N, T, P, S),$  $Context(A) = First(A) \cup Follow(A)$  pro všechna  $A \in N$ 

- **Metoda:**
- Nechť *A* je vrchol zásobníku & žádné pravidlo nelze použít:
- **repeat**

*a* := GetNextToken;

{Tyto tokeny jsou přeskočeny}

**until** *<sup>a</sup>* v množině *Context*(*A*)

• **if** *<sup>a</sup>* ∈ *First*(*A*) **then** ponech symbol *A* na zásobníku **else** odstraň *A* ze zásobníku**; //** *<sup>a</sup>* <sup>∈</sup> *Follow*(*A*)

### Varianta II: Příklad

![](_page_56_Figure_2.jpeg)